#### , tushu007.com

### <<Maya/After Effects >>

书名:<<Maya/After Effects 印象电视包装专业技法>>

- 13 ISBN 9787115174406
- 10 ISBN 7115174407

出版时间:2008-3

页数:314

PDF

更多资源请访问:http://www.tushu007.com

### <<Maya/After Effects >>

### , tushu007.com

Maya/After Effects **Maya** AfterEffects

14 14 Maya<br> Maya Realflow Maya

PaintEffects

Maya/After Effects

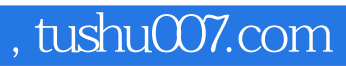

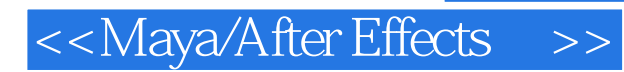

AutodeskMaya

# <<Maya/After Effects >>

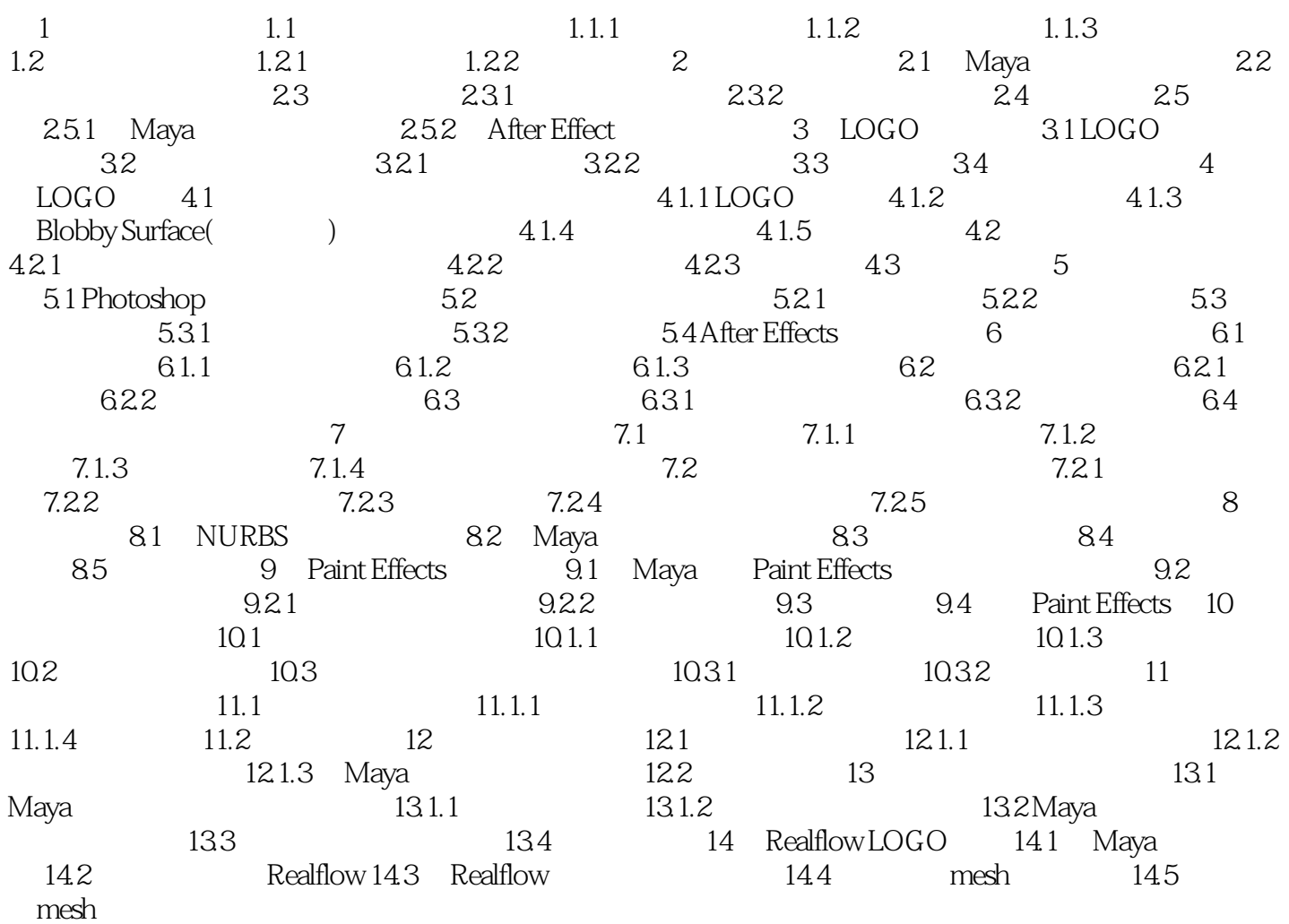

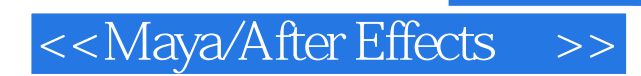

### $,$  tushu007.com

Maya/After Effects **Detail Executes** Maya AfterEffects

### $,$  tushu007.com

## <<Maya/After Effects >>

本站所提供下载的PDF图书仅提供预览和简介,请支持正版图书。

更多资源请访问:http://www.tushu007.com